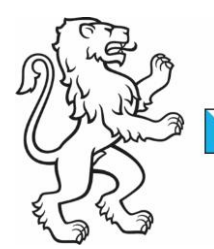

Kanton Zürich Baudirektion **Amt für Abfall, Wasser, Energie und Luft** Wasserbau

Kontakt: Anita Bianchi, Projektleiterin Gewässerraum, Walcheplatz 2, 8090 Zürich Telefon +41 43 259 39 48, www.zh.ch/wasserbau

15. Februar 2024 1/8

# Festlegung des Gewässerraums an den kommunalen Gewässern im Siedlungsgebiet im vereinfachten Verfahren.

# Check-Liste zum Vorgehen

# Vorwort

Das vorliegende Dokument besteht aus einer Checkliste und aus den Erläuterungen dazu. Mit diesem Dokument wird sichergestellt, dass das Vorgehen und die Koordination zwischen AWEL/Gemeinde (und Planungsbüro) bei den einzelnen Verfahrensschritten der Festlegung des Gewässerraums nach Art. 41a und 41b der Gewässerschutzverordnung vom 28. Oktober 1998 (GSchV; SR 814.201) im vereinfachten Verfahren nach § 15 e der Verordnung über den Hochwasserschutz und die Wasserbaupolizei vom 14. Oktober 1992 (HWSchV; LS 724.112) korrekt, vollständig und einheitlich ablaufen. Das Dokument dient in erster Linie den Gemeinden, welche für die Erarbeitung des Gewässerraumdossiers und die anschliessende öffentliche Auflage zuständig sind, als Anleitung und Hilfestellung.

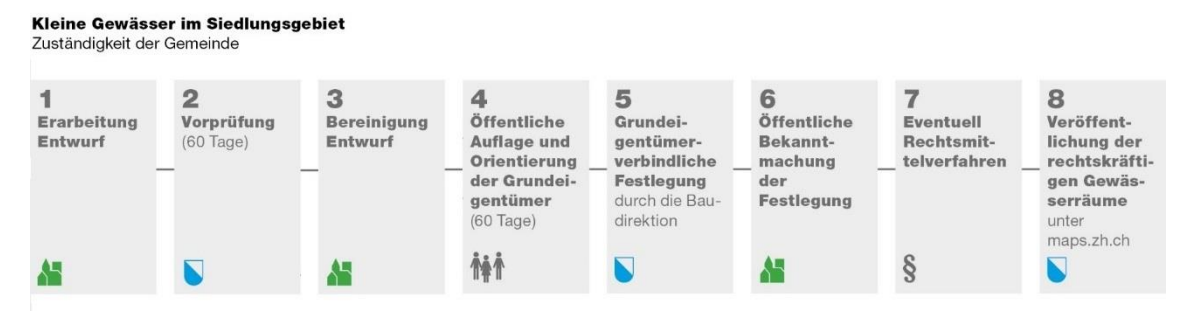

*Abbildung 1: Ablauf/Verfahrensschritte der Gewässerraumfestlegung im vereinfachten Verfahren, Festlegung des Gewässerraums an den kommunalen Gewässern (§ 15 e HWSchV).*

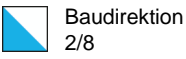

# Check-Liste

# 1 Erarbeitung Entwurf

- ☐ Entwurf gemäss Vorgaben der Informationsplattform Gewässerraum erarbeiten (bzw. durch Planer erarbeiten lassen).
- ☐ *Bei Gewässerraumfestlegung an Grenzgewässern:* Absprache mit der betroffenen Nachbargemeinde (zu klärenden Fragen: welche Gemeinde ist federführend bzw. in welchem Gemeindedossier soll die Gewässerraumfestlegung am Grenzgewässer( abschnitt) enthalten sein? Kostenbeteiligung?).

# 2 Vorprüfung

- ☐ Prüfen, ob der Entwurf vollständig ist und den Vorgaben für das Schlussdossier [\(https://gewaesserraum.ch/gewaesserraum-festlegen/schlussdossier/\)](https://gewaesserraum.ch/gewaesserraum-festlegen/schlussdossier/) entspricht.
- ☐ *Bei Gewässerraumfestlegung an Grenzgewässern:* Die federführende Gemeinde stellt sicher, dass die betroffene Nachbargemeinde mit dem Gewässerraumentwurf einverstanden ist.
- ☐ *Optional:* Entwurf zur Vorprüfung vom Gemeinderat verabschieden lassen.
- ☐ Entwurf (evtl. mit Gemeinderatsbeschluss) beim AWEL [\(gewaessserraum@bd.zh.ch\)](mailto:gewaessserraum@bd.zh.ch) zur Vorprüfung einreichen.

## 3 Bereinigung Entwurf (und dann Eingabe zur Schlusskontrolle)

- ☐ Entwurf gemäss Anträgen des Vorprüfungsberichts (kant. Stellungnahme zum Entwurf) bereinigen.
- ☐ Überarbeiteter Entwurf zur Schlusskontrolle vor der öffentlichen Auflage beim AWEL [\(gewaessserraum@bd.zh.ch\)](mailto:gewaessserraum@bd.zh.ch) einreichen.
- ☐ Sicherstellen, dass das Planungsbüro den Beitragsschlüssel für die Kostenbeiträge für den Mehraufwand ausfüllt und zusammen mit dem überarbeiteten Entwurf zur Schlusskontrolle einreicht.
- ☐ *Nach Erhalt des Ergebnisses der Schlusskontrolle:* Evtl. Dossier gemäss Rückmeldung zur Schlusskontrolle bereinigen.
- ☐ *Optional:* Bereinigtes Dossier zur öffentlichen Auflage vom Gemeinderat verabschieden lassen.

## 4 Öffentliche Auflage und Orientierung der Grundeigentümer

#### 4.1 Vor der Auflage

#### **Zeitpunkt und Dauer der Auflage**

- ☐ *Falls nach der Schlusskontrolle noch Anpassungen erforderlich sind:* Bereinigtes Dossier (inkl. Geodaten) und ggf. Gemeinderatsbeschluss beim AWEL einreichen (nur digital, kein Papierdossier).
- ☐ Datum des geplanten Auflagebeginns mind. 15 Tage im Voraus dem AWEL mitteilen, damit Freischaltung der Geodaten ins kantonale GIS-Browser rechtzeitig veranlasst werden kann.
- ☐ *Bei Gewässerraumfestlegung an Grenzgewässern:* Die federführende Gemeinde stellt sicher, dass die betroffene Nachbargemeinde mit dem Gewässerraumdossier einverstanden ist. Die öffentliche Auflage ist mit der betroffenen Nachbargemeinde zeitlich zu koordinieren.
- ☐ Physisches, bereinigtes Dossier rechtszeitig beim Planungsbüro bestellen, damit Erhalt vor Auflagebeginn.

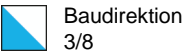

☐ *Falls Grenzgewässer betroffen:* Die federführende Gemeinde stellt der Nachbargemeinde ein physisches Dossier für die öff. Auflage zur Verfügung.

#### **Öffentliche Bekanntmachung**

- ☐ ☐ Bekanntmachung im Amtsblatt (s. Vorlage für den Publikationstext auf [http://www.gewaesserraum.ch/formulare-und-vorlagen/\)](https://eur03.safelinks.protection.outlook.com/?url=https%3A%2F%2Fimsva91-ctp.trendmicro.com%2Fwis%2Fclicktime%2Fv1%2Fquery%3Furl%3Dhttp%253a%252f%252fwww.gewaesserraum.ch%252fformulare-und-vorlagen%252f%26umid%3D945ED3E3-E2FA-0705-9930-6E6CEE6DB273%26auth%3D213dacc23366fada7b6a08ce9ddd561f19c46332-04d44f522695359e5a7364833e071f8bef4dcba9&data=05%7C01%7Cdominik.schmid%40holinger.com%7C67c83e85bc6648c7db7608dab40c6a46%7Cfcc9b1d59cd34403a360993ba4e49387%7C0%7C0%7C638020262695881361%7CUnknown%7CTWFpbGZsb3d8eyJWIjoiMC4wLjAwMDAiLCJQIjoiV2luMzIiLCJBTiI6Ik1haWwiLCJXVCI6Mn0%3D%7C3000%7C%7C%7C&sdata=I4S3cp2zhJ0BN2fi0aG4u9qCPIv3zc4vZCpYoIn2aG4%3D&reserved=0).
- ☐ Bekanntmachung im Publikationsorgan der Gemeinde.
- ☐ Zustellung des Publikationstextes des Amtsblatts an das AWEL.
- ☐ *Falls Grenzgewässer betroffen:* Die federführende Gemeinde stellt sicher, dass die Bekanntmachung auch in der Nachbargemeinde erfolgt ist (die Nachbargemeinde ist für die Freischaltung des Publikationstextes aufs kantonale Amtsblatt zuständig).

#### **Grundeigentümerorientierung**

- ☐ Liste der betroffenen Grundstück-Nrn. erstellen (Hinweis: Das Planungsbüro kann eine räumliche Abfrage im GIS schnell durchführen).
- ☐ Adresse der Grundeigentümer bestimmen (Hinweis: Einwohnerkontrolle der Gemeinde (oder Grundbuchamt, allenfalls kostenpflichtig) sollte die aktuellen Adressen haben).
- ☐ Gewünschte Anzahl der Broschüre rechtzeitig bestellen, damit Erhalt vor Versand der Infoschreiben.
- ☐ Serien-Brief für das Infoschreiben an die Grundeigentümer verfassen.
- ☐ *Falls Betroffenheit von kantonalen Grundstücken:* Infoschreiben auch ans Tiefbauamt und Immobilienamt versenden.
- ☐ *Falls Verzicht auf die Festlegung des Gewässerraums:* Infoschreiben auch an betroffenen Grundeigentümer versenden (Hinweis: Räumlicher Verschnitt mit minimalem Gewässerraum, und nicht mit Verzicht Signatur).
- ☐ *Falls Grenzgewässer betroffen:* Die federführende Gemeinde stellt sicher, dass die Nachbargemeinde die betroffenen Grundeigentümer auf ihrem Gemeindegebiet schriftlich informiert.

#### 4.2 Während der öffentlichen Auflage

- ☐ Allfällige Einwendungen sammeln.
- ☐ Auskünfte bei Fragen geben.
- ☐ *Nach der Veröffentlichung im kantonalen GIS-Browser:* Aus Sicht Gemeinde/Planerbüro freiwillig überprüfen, ob die Gewässerräume mit Status «öffentliche Auflage» korrekt im GIS-Browser veröffentlicht sind. Bei Fehlern bitte rasche Meldung ans AWEL.

#### 4.3 Nach Ablauf der öffentlichen Auflage

- ☐ Allfällige Einwendungen dem AWEL weiterleiten.
- ☐ AWEL informieren, ob die Gemeinde eine Stellungnahme zu den Einwendungen verfasst und wann diese dem AWEL zugestellt wird.
- ☐ *Optional:* Verfassung der Stellungnahme der Gemeinde zu den eingegangenen Einwendungen (bei Bedarf mit Unterstützung des Planungsbüros).

#### 5 Grundeigentümerverbindliche Festlegung

☐ *Nach Anweisung des AWEL:* Anpassung des Schlussdossiers aufgrund von allfällig berücksichtigten Einwendungen.

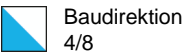

☐ *Nach Anweisung des AWEL:* Eingabe des Dossiers zur Genehmigung beim AWEL: digitale Version inkl. Geodaten (per E-Mail) und gedruckte Version (ein Papierdossier in einfacher Ausfertigung per Post).

# 6 Öffentliche Bekanntmachung der Festlegung

- ☐ *Nach Erhalt der Amtsverfügung:* Bekanntmachung der Festlegung im kantonalen Amtsblatt (s. Vorlage für den Publikationstext auf [http://www.gewaesserraum.ch/formulare-und-vorlagen/\)](https://eur03.safelinks.protection.outlook.com/?url=https%3A%2F%2Fimsva91-ctp.trendmicro.com%2Fwis%2Fclicktime%2Fv1%2Fquery%3Furl%3Dhttp%253a%252f%252fwww.gewaesserraum.ch%252fformulare-und-vorlagen%252f%26umid%3D945ED3E3-E2FA-0705-9930-6E6CEE6DB273%26auth%3D213dacc23366fada7b6a08ce9ddd561f19c46332-04d44f522695359e5a7364833e071f8bef4dcba9&data=05%7C01%7Cdominik.schmid%40holinger.com%7C67c83e85bc6648c7db7608dab40c6a46%7Cfcc9b1d59cd34403a360993ba4e49387%7C0%7C0%7C638020262695881361%7CUnknown%7CTWFpbGZsb3d8eyJWIjoiMC4wLjAwMDAiLCJQIjoiV2luMzIiLCJBTiI6Ik1haWwiLCJXVCI6Mn0%3D%7C3000%7C%7C%7C&sdata=I4S3cp2zhJ0BN2fi0aG4u9qCPIv3zc4vZCpYoIn2aG4%3D&reserved=0).
- ☐ Bekanntmachung der Festlegung im Publikationsorgan der Gemeinde.
- ☐ Zustellung einer (digitalen) Kopie des Publikationstextes des Amtsblatts ans AWEL.
- ☐ *Falls Einwendungen vorhanden:* Eröffnung der Festlegungsverfügung und der Stellungnahme zu den Einwendungen an die Einwender.
- ☐ Nach der Veröffentlichung im kantonalen GIS-Browser: Aus Sicht Gemeinde/Planerbüro freiwillig überprüfen, ob die Gewässerräume mit Status «Festsetzung» korrekt im GIS-Browser veröffentlicht sind. Bei Fehlern bitte rasche Meldung ans AWEL.
- ☐ *Nach Rekursfrist (30 Tagen ab der Publikation):* Rechtskraftbescheinigung beim Baurekursgericht bestellen. Dabei muss die Amtsverfügung – und nicht den Publikationstext – dem Baurekursgericht zum «Stempeln» als Rechtskraftbescheinigung geschickt werden.
- ☐ Dem AWEL die Rechtskraftbescheinigung weiterleiten.

#### 7 Eventuell Rechtsmittelverfahren

☐ *Nach Anweisung des Baurekursgerichts*: Einbezug im Verfahren und Anpassung des Schlussdossiers aufgrund von berücksichtigten Rekursen.

#### 8 Veröffentlichung der rechtskräftigen Gewässerräume

☐ Nach der Veröffentlichung im kantonalen GIS-Browser: Aus Sicht Gemeinde/Planerbüro freiwillig überprüfen, ob die Gewässerräume mit Status «In Kraft» korrekt im GIS-Browser veröffentlicht sind. Bei Fehlern bitte rasche Meldung ans AWEL.

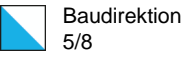

# Erläuterungen zum Vorgehen

# 1 Erarbeitung Entwurf

Die Gemeinde reicht die vollständigen Unterlagen zur Gewässerraumfestlegung beim AWEL zur Vorprüfung ein (§ 15 e Abs. 1 und 2 HWSchV). Während der Erarbeitung des Entwurfs bzw. vor der Eingabe zur Vorprüfung prüft die Gemeinde, ob die aktuellen Vorgaben eingehalten sind [\(https://gewaesserraum.ch/gewaesserraum-festlegen/schlussdossier/](https://gewaesserraum.ch/gewaesserraum-festlegen/schlussdossier/) respektive [https://gewaesserraum.ch/aktuell/\)](https://gewaesserraum.ch/aktuell/).

Bildet ein Gewässer die Grenze zwischen zwei Gemeinden bzw. liegt es an der Grenze, wo das Gewässer von der einen Gemeinde in die nächst unterliegende verläuft, wird die Ausscheidung des Gewässerraums aufeinander abgestimmt und die Festlegung zwischen den Gemeinden koordiniert. Die federführende Gemeinde übernimmt die Gewässerraumbearbeitung am Grenzgewässer(-abschnitt) in ihrem Gemeindedossier und stellt die Koordination mit der Nachbargemeinde sicher.

# 2 Vorprüfung

Das AWEL prüft die Unterlagen und hört die betroffenen kantonalen Fachstellen an (§ 15 e Abs. 3 HWSchV). Das AWEL nimmt bei Bedarf Rücksprache mit der Gemeinde. Bevor die offizielle Vorprüfung startet, erfolgt eine kurze Vollständigkeitsprüfung. Sollten die eingereichten Unterlagen nicht vollständig sein, bittet das AWEL die Gemeinde um Nachreichung/Ergänzung. Erst bei einem positiven Ergebnis der Vollständigkeitsprüfung läuft die Frist von 60 Tagen für die Vorprüfung. Die Stellungnahme zum Entwurf (der sogenannte Vorprüfungsbericht) wird anschliessend an die Gemeinde (und an das Planungsbüro) versandt.

# 3 Bereinigung Entwurf (nach der Vorprüfung)

Die Gemeinde überarbeitet den Entwurf (§ 15 e Abs. 4 HWSchV). Nach der Überarbeitung des Entwurfs aufgrund der Vorprüfung sollen die digitalen Unterlagen und der bereinigte Geodatensatz dem AWEL (gewaesserraum@bd.zh.ch) noch vor der öffentlichen Auflage zur Kontrolle zugestellt werden. Es handelt sich dabei um eine informelle Schlusskontrolle vor der öffentlichen Auflage. Sie ist auf der Informationsplattform Gewässerraum [\(https://gewaesserraum.ch/verfahren/\)](https://gewaesserraum.ch/verfahren/) nicht aufgeführt, da sie gesetzlich nicht vorgesehen ist. Die kurze Schlusskontrolle wurde eingeführt, um eine möglichst korrekte und vollständige Umsetzung der Anträge aus der Vorprüfung sicher zu stellen. Die Schlusskontrolle ist ein zusätzlicher Schritt im Sinne einer Unterstützung für die Gemeinde. Mit der Schlusskontrolle teilt das AWEL dem Planungsträger mit, ob noch Anpassungen am Dossier vorzunehmen sind. Sie soll sicherstellen, dass das Auflagedossier den gesetzlichen, fachlichen und formalen Kriterien für eine öffentliche Auflage genügt.

# 4 Öffentliche Auflage und Orientierung der Grundeigentümer

Die Gemeinde legt den gemäss § 15 g HWSchV überarbeiteten Entwurf für die Festlegung des Gewässerraums an den kommunalen Gewässern im Siedlungsgebiet während 60 Tagen öffentlich auf und macht die Planauflage öffentlich bekannt. Über den Beginn der öffentlichen Auflage informiert die Gemeinde die von der Festlegung betroffenen Grundeigentümer schriftlich, soweit diese Wohnsitz oder Sitz in der Schweiz haben oder der Gemeinde schriftlich ein inländisches Zustelldomizil bezeichnet haben. Gegen den Entwurf kann jedermann Einwendungen erheben.

#### 4.1 Vor der Auflage

**Zeitpunkt und Dauer der Auflage**

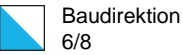

Die öffentliche Auflage der physischen Unterlagen selbst findet nur bei der Gemeinde statt (vgl. § 6 Abs. 1 lit. c PBG). Im Publikationstext ist anzugeben, wo die Unterlagen eingesehen werden können (bspw. über die ganze Frist während den ordentlichen Schalterstunden). Die Frist von 60 Tagen ist eine gesetzliche Frist. Für gesetzliche Fristen gilt, dass sie nur unter sehr strengen Voraussetzungen erstreckt werden dürfen (vgl. § 12 Abs. 1 Verwaltungsrechtspflegegesetz [VRG]). Die Gemeinde darf diese somit nicht von sich aus verlängern. Samstage, Sonntage und öffentliche Ruhetage sind in den 60 Tagen "inbegriffen". Es gibt nur dann eine Verlängerung, wenn der letzte Tag der Frist ein Feiertag, ein Samstag oder ein Sonntag ist. In diesem Fall endet die Frist am nächsten Werktag (§ 11 Abs. 1 VRG). Die Gemeinde informiert das AWEL rechtszeitig über das Datum des geplanten Auflagebeginns und stellt dem AWEL das digitale (kein Papierdossier erforderlich), bereinigte Dossier (inkl. Geodaten) mind. 15 Tage im Voraus zu, damit die Freischaltung im GIS-Browser rechtzeitig veranlasst werden kann und die Gewässerräume zum Zeitpunkt des Auflagebeginns auch über den GIS-Browser öffentlich eingesehen werden können.

#### **Öffentliche Bekanntmachung**

Die öffentliche Bekanntmachung hat sowohl im üblichen Publikationsorgan der Gemeinde als auch im kantonalen Amtsblatt zu erfolgen (vgl. § 15 g Abs. 1 HWSchV, welcher auf den § 6 Abs, 1 lit. a PBG verweist). Auf der Informationsplattform Gewässerraum steht eine Vorlage für den Publikationstext zur Verfügung [\(http://www.gewaesserraum.ch/formulare-und-vorlagen/\)](https://eur03.safelinks.protection.outlook.com/?url=https%3A%2F%2Fimsva91-ctp.trendmicro.com%2Fwis%2Fclicktime%2Fv1%2Fquery%3Furl%3Dhttp%253a%252f%252fwww.gewaesserraum.ch%252fformulare-und-vorlagen%252f%26umid%3D945ED3E3-E2FA-0705-9930-6E6CEE6DB273%26auth%3D213dacc23366fada7b6a08ce9ddd561f19c46332-04d44f522695359e5a7364833e071f8bef4dcba9&data=05%7C01%7Cdominik.schmid%40holinger.com%7C67c83e85bc6648c7db7608dab40c6a46%7Cfcc9b1d59cd34403a360993ba4e49387%7C0%7C0%7C638020262695881361%7CUnknown%7CTWFpbGZsb3d8eyJWIjoiMC4wLjAwMDAiLCJQIjoiV2luMzIiLCJBTiI6Ik1haWwiLCJXVCI6Mn0%3D%7C3000%7C%7C%7C&sdata=I4S3cp2zhJ0BN2fi0aG4u9qCPIv3zc4vZCpYoIn2aG4%3D&reserved=0).

#### **Grundeigentümerorientierung**

Auf der Informationsplattform Gewässerraum steht eine Vorlage für das Anschreiben an die betroffenen Grundeigentümer zur Verfügung [\(http://www.gewaesserraum.ch/formulare-und](https://eur03.safelinks.protection.outlook.com/?url=https%3A%2F%2Fimsva91-ctp.trendmicro.com%2Fwis%2Fclicktime%2Fv1%2Fquery%3Furl%3Dhttp%253a%252f%252fwww.gewaesserraum.ch%252fformulare-und-vorlagen%252f%26umid%3D945ED3E3-E2FA-0705-9930-6E6CEE6DB273%26auth%3D213dacc23366fada7b6a08ce9ddd561f19c46332-04d44f522695359e5a7364833e071f8bef4dcba9&data=05%7C01%7Cdominik.schmid%40holinger.com%7C67c83e85bc6648c7db7608dab40c6a46%7Cfcc9b1d59cd34403a360993ba4e49387%7C0%7C0%7C638020262695881361%7CUnknown%7CTWFpbGZsb3d8eyJWIjoiMC4wLjAwMDAiLCJQIjoiV2luMzIiLCJBTiI6Ik1haWwiLCJXVCI6Mn0%3D%7C3000%7C%7C%7C&sdata=I4S3cp2zhJ0BN2fi0aG4u9qCPIv3zc4vZCpYoIn2aG4%3D&reserved=0)[vorlagen/\)](https://eur03.safelinks.protection.outlook.com/?url=https%3A%2F%2Fimsva91-ctp.trendmicro.com%2Fwis%2Fclicktime%2Fv1%2Fquery%3Furl%3Dhttp%253a%252f%252fwww.gewaesserraum.ch%252fformulare-und-vorlagen%252f%26umid%3D945ED3E3-E2FA-0705-9930-6E6CEE6DB273%26auth%3D213dacc23366fada7b6a08ce9ddd561f19c46332-04d44f522695359e5a7364833e071f8bef4dcba9&data=05%7C01%7Cdominik.schmid%40holinger.com%7C67c83e85bc6648c7db7608dab40c6a46%7Cfcc9b1d59cd34403a360993ba4e49387%7C0%7C0%7C638020262695881361%7CUnknown%7CTWFpbGZsb3d8eyJWIjoiMC4wLjAwMDAiLCJQIjoiV2luMzIiLCJBTiI6Ik1haWwiLCJXVCI6Mn0%3D%7C3000%7C%7C%7C&sdata=I4S3cp2zhJ0BN2fi0aG4u9qCPIv3zc4vZCpYoIn2aG4%3D&reserved=0). Ausserdem stellen wir den Gemeinden als Kommunikationsmittel die Broschüre "Gewässerraum - Das Wichtigste in Kürze" als Beilage zum Informationsschreiben zur Verfügung zu. Die Broschüren können über [gewaesserraum\\_zuerich@tbf.ch](mailto:gewaesserraum_zuerich@tbf.ch) gratis bestellt werden.

Bei Betroffenheit von kantonalen Grundstücken sind die Informationsschreiben über den Beginn der öffentlichen Auflage an das kantonale Tiefbauamt TBA (bei Betroffenheit von kantonalen Staatsstrassen-Grundstücken) und an das kantonale Immobilienamt IMA (bei Betroffenheit von allen weiteren kantonalen Grundstücken, exkl. Gewässerparzellen) unter Angabe der betroffenen Grundstücksnummern zu senden. Für die betroffenen Gewässerparzellen braucht das AWEL kein Informationsschreiben. Die Informationsschreiben sind an folgende Stellen zu adressieren:

- Betroffenheit von Staatsstrassen-Grundstücken: *Baudirektion Kanton Zürich Tiefbauamt Strasseninspektorat Walcheplatz 2 8090 Zürich*
- Betroffenheit kantonaler Grundstücke (exkl. Gewässerparzellen und Staatsstrassen): *Baudirektion Kanton Zürich Immobilienamt*

*Walcheplatz 1 8090 Zürich*

#### **Bei Gewässerraumfestlegung an Grenzgewässern**

Die federführende Gemeinde stellt sicher, dass die betroffene Nachbargemeinde mit dem Auflagedossier einverstanden ist. Die öffentliche Auflage ist mit der Nachbargemeinde zu zeitlich koordinieren. Die Nachbargemeinde ist für das Anschreiben der auf ihrem

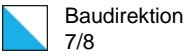

Gemeindegebiet betroffenen Grundeigentümer sowie für die Bekanntmachung zuständig. Auch die Nachbargemeinde muss ein physisches Dossier auflegen.

#### 4.2 Während der öffentlichen Auflage

Die Gemeinde sammelt allfällige Einwendungen und gibt Auskünfte bei Fragen. Falls notwendig und im Voraus vereinbart, leitet die Gemeinde fachliche Fragen an das Planungsbüro zur Beantwortung weiter.

#### 4.3 Nach der öffentlichen Auflage

Die Gemeinde informiert das AWEL, ob innert Auflagefrist Einwendungen eingegangen sind und stellt dem AWEL allfällig eingegangene Einwendungen zu. Verspätete Einwendungen sind nicht zu behandeln. Massgebend ist das Datum des Poststempels (nicht der Eingang bei der Gemeinde oder dem AWEL). Sollten ausnahmeweise Einwendungen direkt an das AWEL zugestellt werden, leitet das AWEL diese der Gemeinde weiter.

Die Gemeinde kann Stellung zu den Einwendungen beziehen und das Planungsbüro kann die Gemeinde bei der Stellungnahme unterstützen. Die Gemeinde informiert das AWEL, bis wann es mit der allfälligen kommunalen Stellungnahme rechnen kann.

#### **Bei Gewässerraumfestlegung an Grenzgewässern**

Die federführende Gemeinde klärt mit der Nachbargemeinde ab, ob Einwendungen eingegangen sind, und stellt allfällige Einwendungen aus der Nachbargemeinde dem AWEL zu.

#### 5 Grundeigentümerverbindliche Festlegung

Über Einwendungen wird mit der Festlegung entschieden (§ 15 h HWSchV). Das AWEL ist zuständig für das Verfassen der Amtsverfügung und für die Behandlung der Einwendungen. Bei Bedarf / vorhandenem Spielraum kann das AWEL die Stellungnahme der Gemeinde berücksichtigen oder die Gemeinde um eine Einschätzung bitten.

Falls Einwendungen eingegangen sind, welche zu berücksichtigen sind und eine Auswirkung auf das Dossier haben (bspw. Anpassung der Breite oder Anordnung des Gewässerraums), wird das AWEL die Gemeinde (bzw. das Planungsbüro) beauftragen, diese Anpassungen vorzunehmen. Die definitiven Unterlagen zur Genehmigung (insbesondere das gedruckte Exemplar) sind erst nach Rücksprache und Einigung mit dem AWEL betreffend den Umgang mit den Einwendungen einzureichen. Es ist nur ein Papierdossier, welches beim AWEL zur Archivierung verbleibt, einzureichen. Allfällige gedruckte weitere Exemplare für die Gemeinde/Planer sind diesen direkt zuzustellen.

## 6 Öffentliche Bekanntmachung der Festlegung

Nach Erhalt der Verfügung macht die Gemeinde die Festlegung im kantonalen Amtsblatt und im gemeindeüblichen Publikationsorgan öffentlich bekannt und legt sie - zusammen mit der Stellungnahme zu den berücksichtigten Einwendungen (falls vorhanden) - öffentlich auf (§ 15 i Abs. 1 HWSchV). Auf der Informationsplattform Gewässerraum steht eine Vorlage für den Publikationstext zur Verfügung [\(http://www.gewaesserraum.ch/formulare-und-vorlagen/\)](https://eur03.safelinks.protection.outlook.com/?url=https%3A%2F%2Fimsva91-ctp.trendmicro.com%2Fwis%2Fclicktime%2Fv1%2Fquery%3Furl%3Dhttp%253a%252f%252fwww.gewaesserraum.ch%252fformulare-und-vorlagen%252f%26umid%3D945ED3E3-E2FA-0705-9930-6E6CEE6DB273%26auth%3D213dacc23366fada7b6a08ce9ddd561f19c46332-04d44f522695359e5a7364833e071f8bef4dcba9&data=05%7C01%7Cdominik.schmid%40holinger.com%7C67c83e85bc6648c7db7608dab40c6a46%7Cfcc9b1d59cd34403a360993ba4e49387%7C0%7C0%7C638020262695881361%7CUnknown%7CTWFpbGZsb3d8eyJWIjoiMC4wLjAwMDAiLCJQIjoiV2luMzIiLCJBTiI6Ik1haWwiLCJXVCI6Mn0%3D%7C3000%7C%7C%7C&sdata=I4S3cp2zhJ0BN2fi0aG4u9qCPIv3zc4vZCpYoIn2aG4%3D&reserved=0). Nach der Rekursfrist (30 Tage) bestellt die Gemeinde beim Baurekursgericht des Kantons Zürich eine Rechtskraftbescheinigung und stellt diese dem AWEL zu.

#### **Bei Gewässerraumfestlegung an Grenzgewässern**

Auch die Nachbargemeinde muss die Festlegung publizieren. Die öffentliche Bekanntmachung ist mit der federführenden Gemeinde zeitlich zu koordinieren. Nach der Rekursfrist muss auch die Nachbargemeinde die Rechtskraftbescheinigung beim Baurekursgericht bestellen.

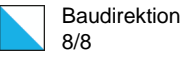

# 7 Eventuell Rechtsmittelverfahren

Gehen innert Frist Rekurse ein, wird ein Rechtsmitteverfahren eröffnet. Das AWEL setzt den Rechtsstatus im GIS-Browser auf «laufende Änderung: Rechtsmittelverfahren». Das Rekursverfahren ist im Verwaltungsrechtspflegegesetz (VRG) geregelt. Gemäss § 26b VRG erhalten die Vorinstanz (d.h. die Behörde, welche den angefochtenen Akt erlassen hat - in unserem Fall die Baudirektion bzw. das AWEL) und die am vorinstanzlichen Verfahren Beteiligten Gelegenheit zur schriftlichen Vernehmlassung. Der Begriff «Vernehmlassung» bezeichnet die schriftliche Beantwortung eines Rekurses im Rahmen des ersten Schriftenwechsels. Die Parteien haben das Recht, sich zu jeder Stellungnahme der Gegenpartei zu äussern (Wahrung des rechtlichen Gehörs). Nachdem sich beide Parteien geäussert haben, kann es deshalb einen zweiten und sogar einen dritten Schriftenwechsel geben.

Um einen Entscheid zu fällen, muss das Baurekursgericht (kurz: BRG) den Sachverhalt ermitteln, also die für den Fall relevanten Fakten untersuchen. Dies erfolgt in der Regel mittels Aktenstudium durch das BRG, dem oben genannten Schriftenwechsel und gegebenenfalls einem Augenschein. Die Sachverhaltsermittlung kann zum Teil mehrere Monate dauern; diesbezüglich gibt es keine festgelegte Frist.

Nach Abschluss der Sachverhaltsermittlungen muss das BRG dann, wenn möglich, innert 60 Tagen einen Entscheid fällen (§ 27 c Abs. 1 VRG). Der Entscheid des BRG lautet jeweils auf Abschreibung, Nichteintreten, Abweisung oder (teilweise) Gutheissung. Zuständig für die Vollstreckung des Entscheids ist die erste Instanz, d.h. bei uns die Baudirektion bzw. das AWEL (§ 29 Abs. 2 VRG).

## 8 Veröffentlichung der rechtskräftigen Gewässerräume

Sind innert Rekursfrist keine Rekurse eingegangen, tritt die Gewässerraumfestlegung in Kraft. Das AWEL setzt den Rechtsstatus im GIS-Browser auf «in Kraft».

Ist das allfällige Rechtsmittelverfahren abgeschlossen, wird der Entscheid der Rechtsmittelinstanz vollstreckt (ggf. ist eine Anpassung des Gewässerraumdossiers erforderlich) und anschliessend der Rechtsstatus im GIS-Browser auf «in Kraft» gesetzt.